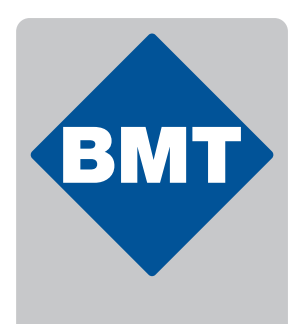

**MMM Group** 

 $\mathcal{C}^{\mathcal{A}}$  $\mathcal{L}$ 

 $\sim$ 

## **PrinterArchive Archivační software**

pro parní sterilizátory BMT

n m

υ.

DΘ.

DΘ.

ÚЦ. Π. DΣ, n a a a

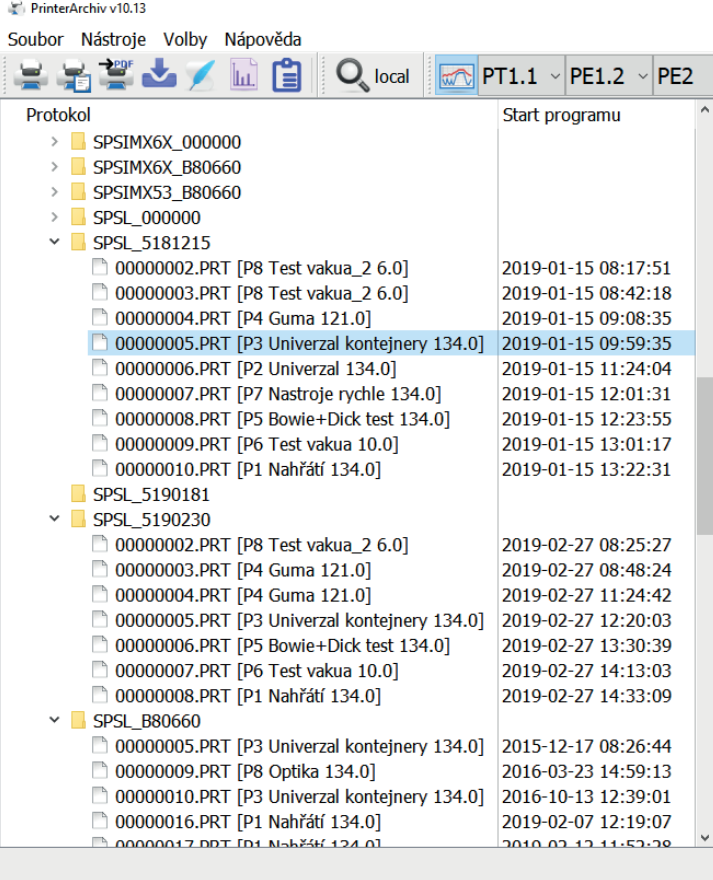

## **Univerzální archivace protokolů o sterilizaci**

п

 $\mathcal{C}$ 

×

 $\mathbb{R}^d$ 

 $\mathcal{C}$ an an

**B. B. B.** 

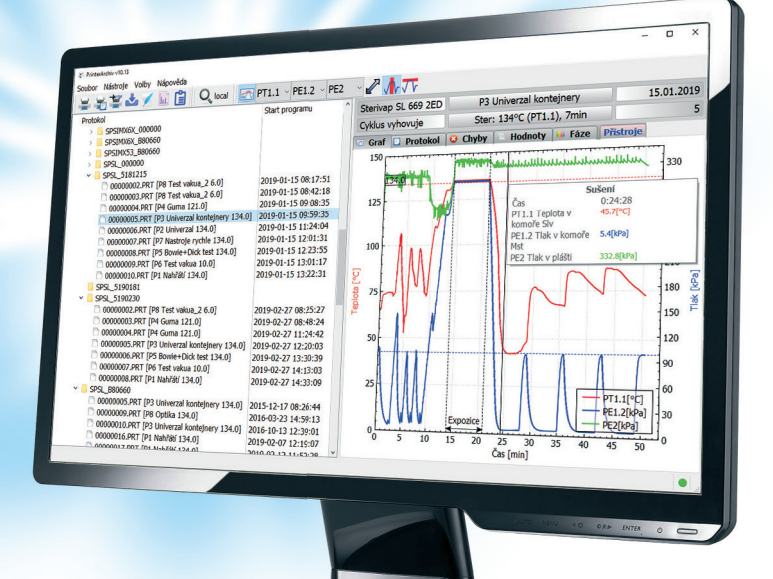

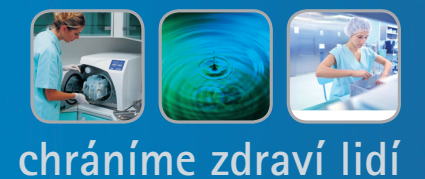

## **Komunikační software PrinterArchive pro parní sterilizátory BMT**

PrinterArchive - byl vyvinut pro univerzální archivaci protokolů o sterilizaci z přístrojů řady parních sterilizátorů v počítači.

PrinterArchive - umožňuje nejen pomocí přídavné tiskárny ke sterilizátoru, ale také připojením k vašemu PC archivovat a dále zpracovávat protokoly o sterilizaci.

PrinterArchive - je racionální a smysluplné řešení pro centrální monitorování a záznam dat o sterilizaci na vašem pracovišti.

**PrinterArchive - umožňuje dále** exportovat data do formátu PDF, případně CSV pro další zpracování. Přístroje umožnující připojení USB Flash disku umožňují exportovat protokoly v nativním formátu PrinterArchivu, který následně umožní další práci s daty v PrinterArchivu.

U přístrojů STERIVAP® a UNISTERI® navíc PrinterArchiv podporuje zasílání upozornění prostřednictvím emailu na právě skončenou sterilizaci, chyby a další.

U přístrojů STERIVAP® a UNISTERI® navíc umožnuje kontrolovat integritu dat.

PrinterArchive - se spouští ihned po spuštění systému, není nutné přihlášení obsluhy.

**PrinterArchive** - lze ihned snadno připojit samostatným kabelem k parním sterilizátorům bez jakýchkoliv úprav přístrojů (rozhraním RS232, USB nebo Ethernet). Software je volitelným vybavením všech těchto přístrojů.

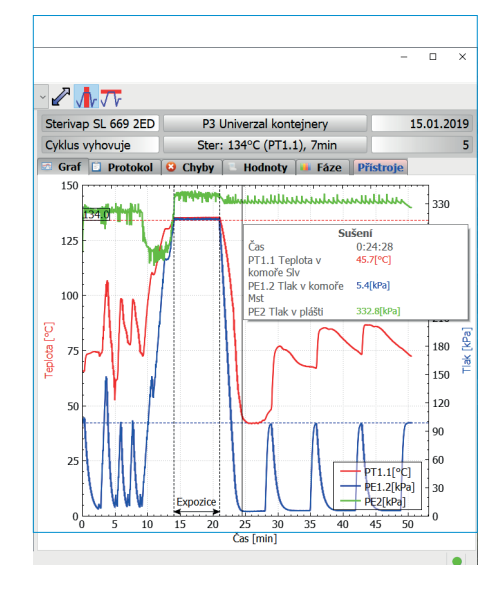

- snadná obsluha
- operační systém Windows
- jednoduché ovládání
- centrální monitorování a záznam dat o sterilizaci
- možná detailní práce s grafem, jeho posouvání a přibližování.
- počet připojených přístrojů je závislý na volbě rozhraní, případně na počtu volných sériových portů na PC
- možná uživatelská úprava systému na míru
- automatická synchronizace protokolů s PC

## **Mínimální systémové požadavky**

- operační systém Windows 7, Windows 8 nebo Windows 10
- ethernet, USB nebo RS232
- systémová paměť 1GB
- volné místo na pevném disku 4GB

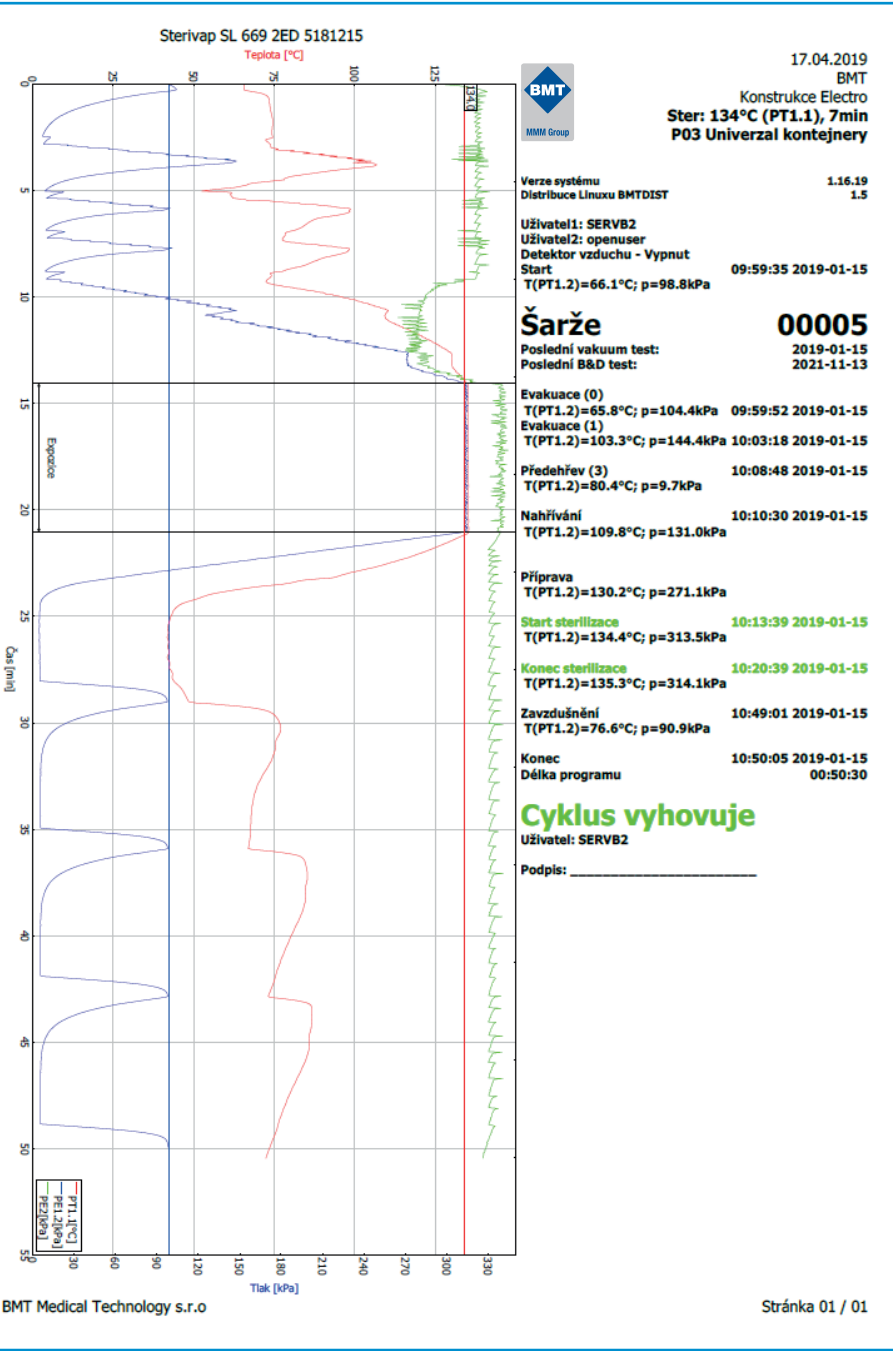

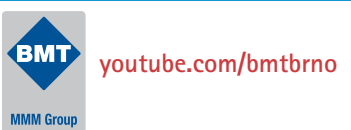

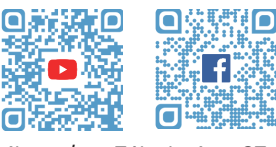

**youtube.com/bmtbrno facebook.com/bmt.cz**

BMT Medical Technology, s.r.o., Cejl 157/50, Zábrdovice, CZ 602 00 Brno Tel.: +420545537111, fax: +420545211 750, e-mail: mail@bmt.cz, www.bmt.cz

PrinterArchive\_08/2024\_CZ/PR